## **Getriebe Gearhead Reducer Elektrische Schneckengetriebemotor Large Hohe Leistung Großes Drehmoment Niederdrehzahl Industriemaschinen**

## **Merkmal**

- 1. Schneckengetriebe/Getriebemotor ist aus zwei Teilen von Getriebebox und Motor
- 2. hohe Genauigkeit Schneckengetriebe und Schneckenwelle
- 3. Einfache Montage und Vernetzung, hohe Effizienz
- 4. Hohe Qualität, hohe Übersetzungen, hochleistungs schneckengetriebe
- 5. Hoch Drehmoment kann indutrielle Anforderung erreichen.
- 6. selbsthemmend Funktion: Mit selbstsichernde Funktion, das heißt: Wenn der Strom ausgeschaltet wird, wird der Motor nicht laufen.
- 7. Getriebe-Abtriebswelle und der Motorwelle sind vertikale anordnet,und deswegen ist es weit verbreitet in verschiedenen Gelegenheiten, die eine spezielle Installationsgröße erfordern.
- 8. Anwendung: Fenstern und Türen Öffnung, Pressen, Mini-Winde, Fördertechnik, Verpackungstechnik, Hebeanlagen sowie andere Gelegenheiten verwendet.
- 9. Geschwindigkeit schnell, Nenndrehmoment klein. Geschwindigkeit langsam, Nenndrehmoment groß, Sie sind umgekehrt proportional

## **Technische Daten**

Effizienzklasse:IE2 Typ: Getriebemotor Ausgangsleistung: 100W Import Schutzart: Tropfensicher / IP50 Arbeiten Spannung: DC24V Nennstrom: 6.5A Untersetzungsverhältnis= 1: 100 Leerlaufdrehzahl: 16 rpm Ladegeschwindigkeit: 13 rpm Nenndrehmoment: 3000N.cm / 300kg.cm Durchmesser von Welle: 18 mm Box Material: Zink-Legierung, Verzinken Lebensdauer: > 2000 Stunden Schneckenräder Material: Metall Worm Materialien: Cu (Cuprum)

Kommutierung: Bürste.

Achtung: Für Größe sehen bitte Sie die folgende Bild. Die Getriebebox von Modell SC20091 1:100, SC20091 1:80, SC20091 1:60 haben wir andwere großer bei Spannung 24v benutzt,...und deshalb ist es teuer als andere.

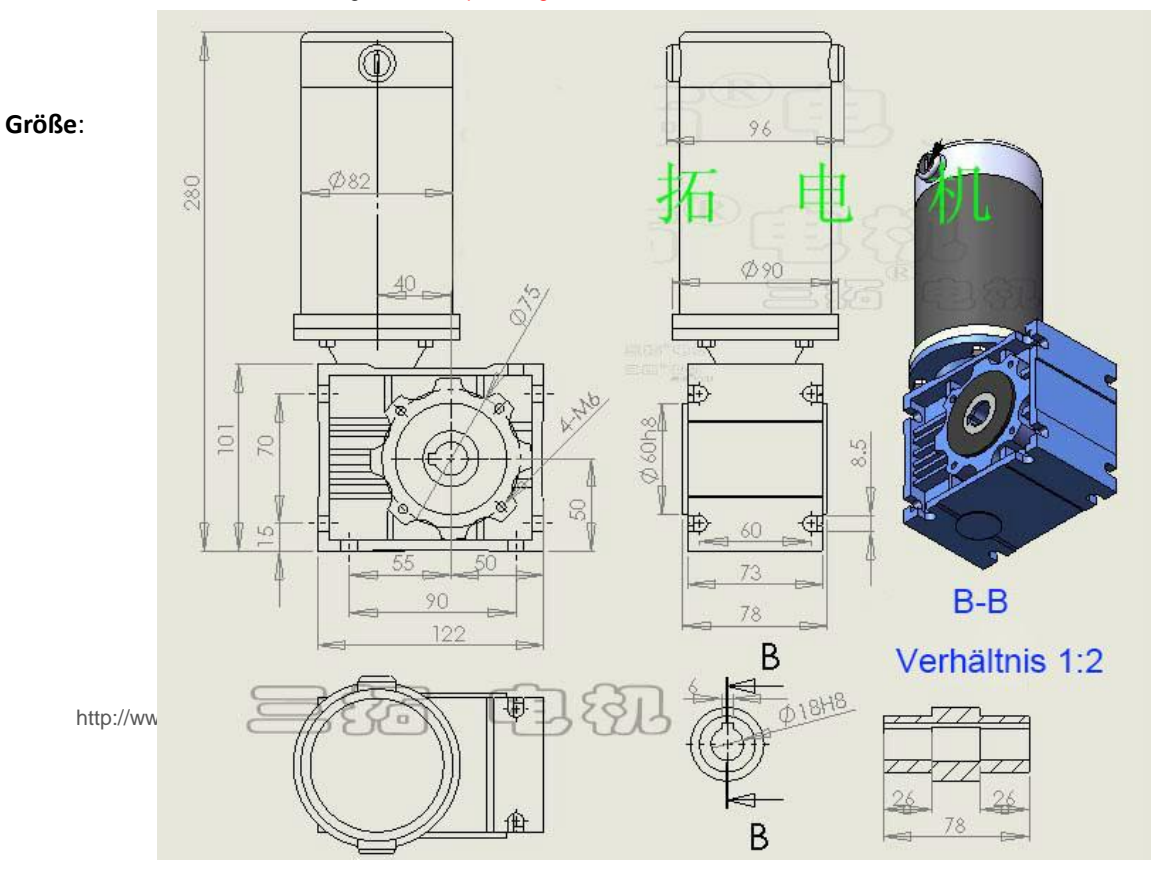

SC20091 hat die Spannung von 12v und 24v. Jede Spannung hat 11 Untersetzungsverhältnis für Sie zur auswählen. und in verschiedene Untersetzungsverhältnis hat der Getriebemotor verschiedene Technische Daten. Es gibt verschiedene Arten von Schneckengetrieben wie folgende:

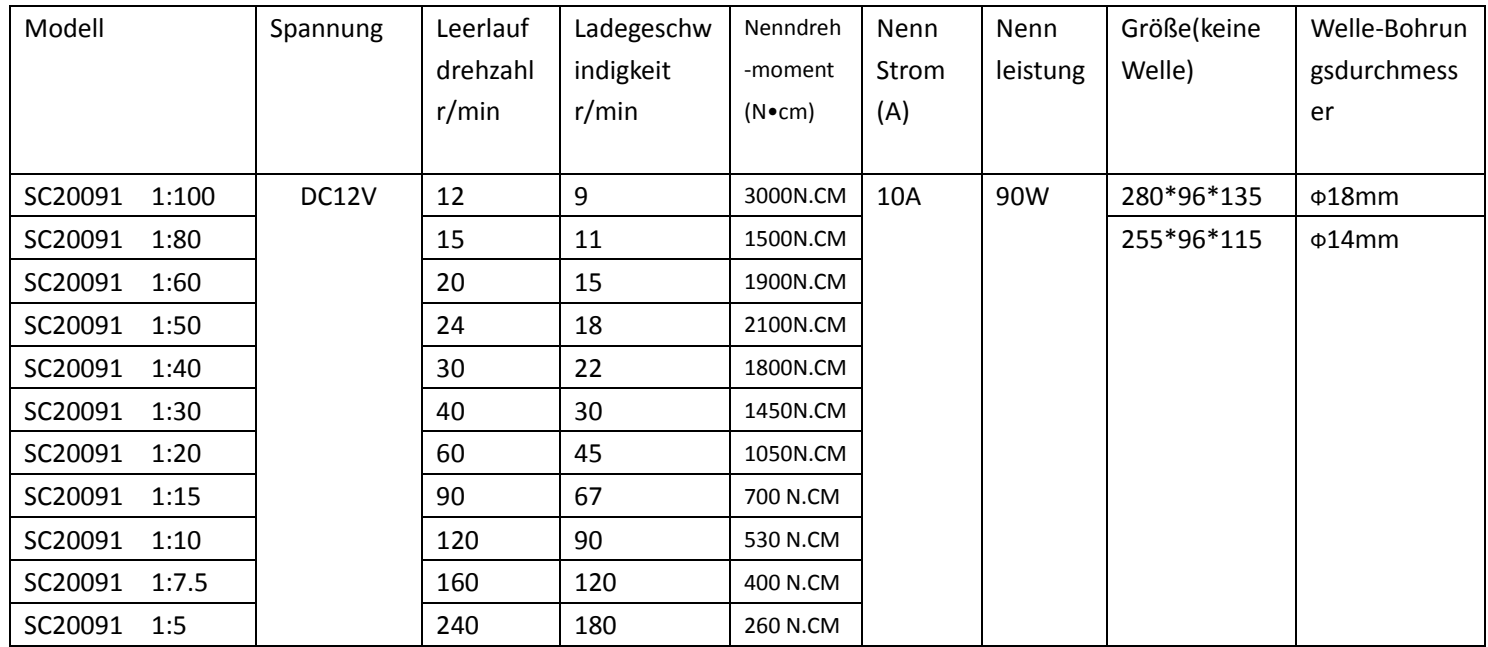

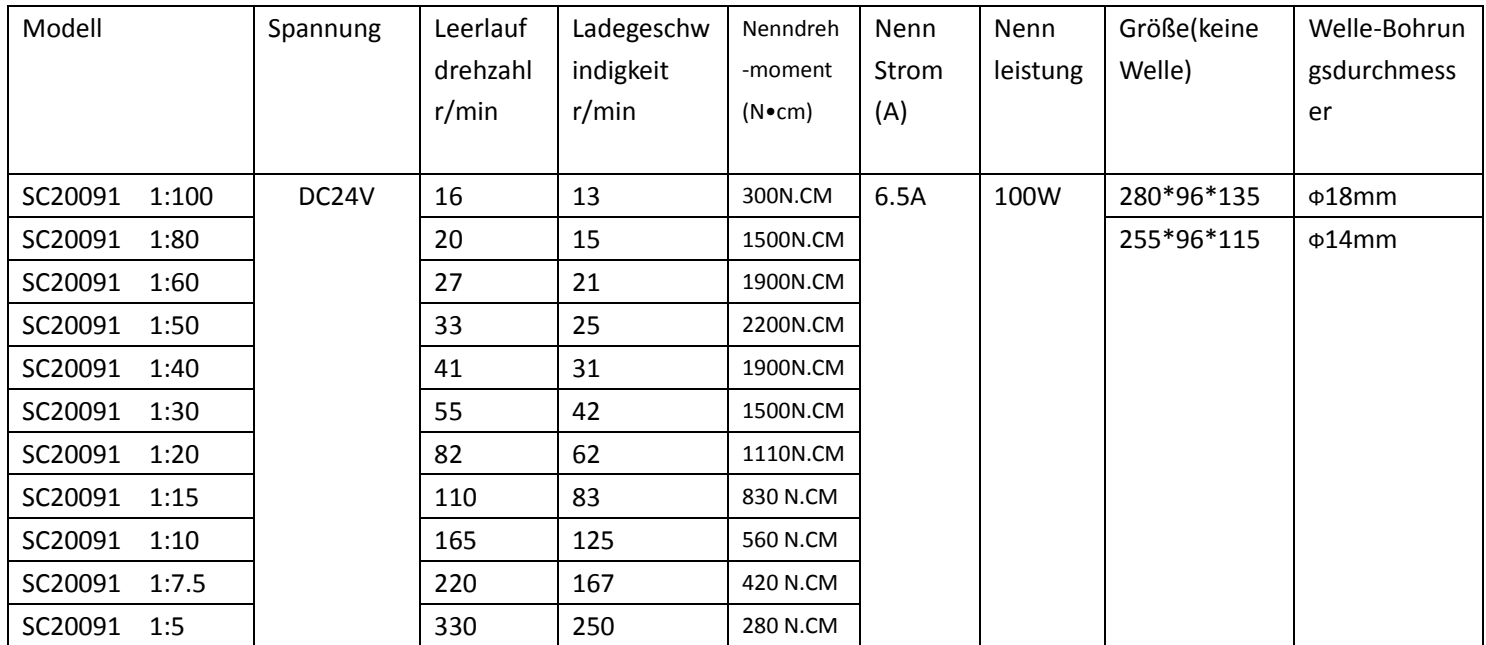

**Achtung**: Sie können bei uns die Welle bestellen. Für Untersetzungsverhältnis von 1:100 sollen Sie 18mm auswählen. und für andere Untersetzungsverhältnis sollen SIe 14mm-Welle auswahlen.Und außerdem können SIe auch bei uns die einzige oder Doppelte Abtribswelle nach Ihre Anforderung auswählen, die Bilder ist wie folgende:

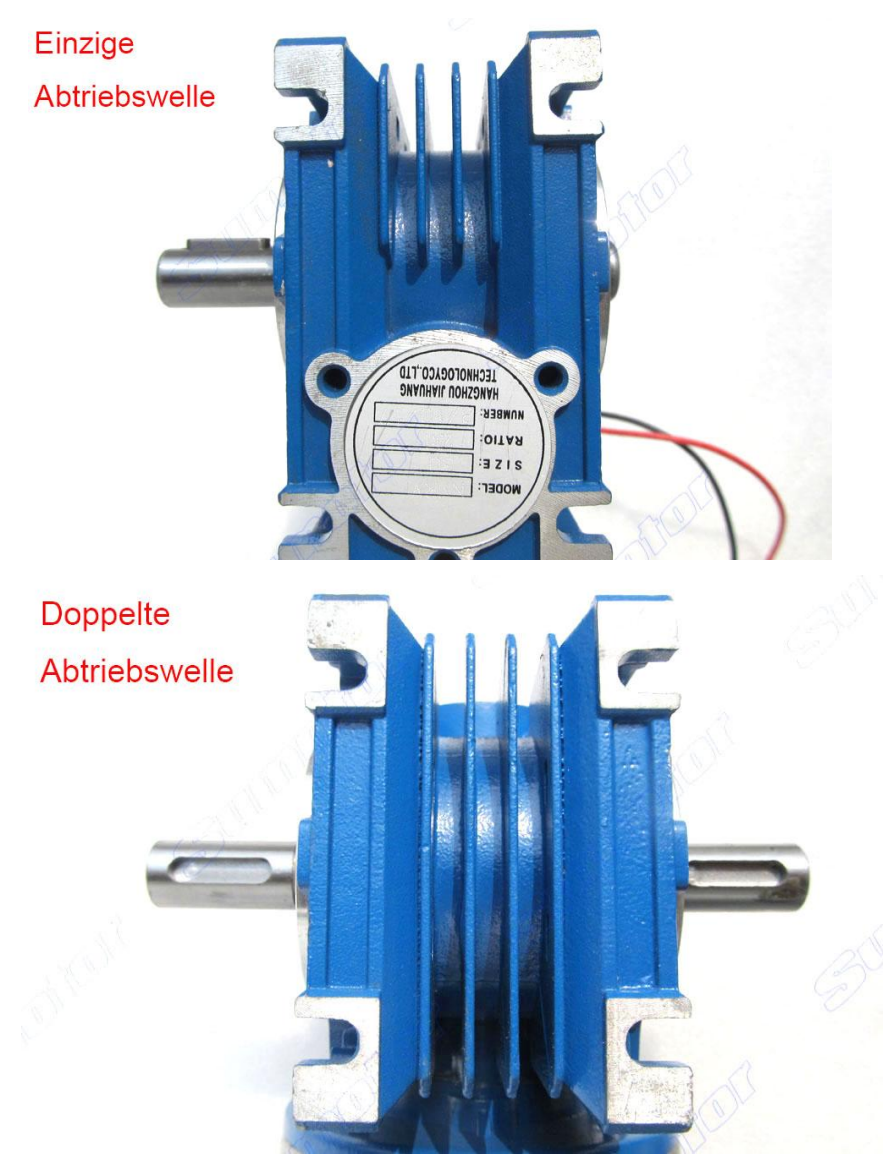

Anwendung-Bild:

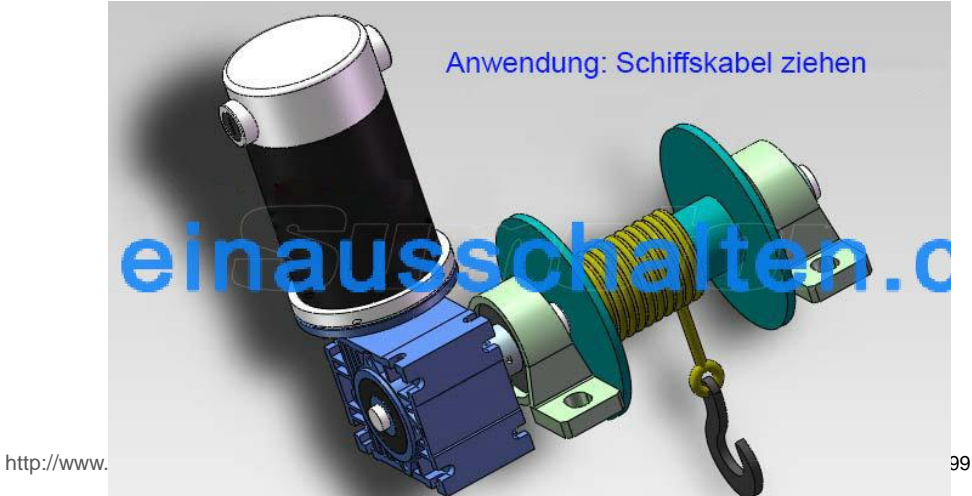